In dieser Maske können einem Kunden Eigenschaften zugeordnet werden. Diese werden in den Stammdaten verwaltet und müssen aus der Kategorie 'Kunde' stammen (Stammdaten Eigenschaften Kunde). Ist ein Kürzel an der Eigenschaft hinterlegt, wird dieses in der definierten Farbe in der Kundenmaske unterhalb des Notizfeldes angezeigt.

#### **Tipp** ⊘

Diese Kundeneigenschaften eignen sich besonders zur Festlegung eigener Selektionskriterien. In den Auswertungen, Listen- und Seriendruck kann eine Kundenselektion über diese Eigenschaften erfolgen.

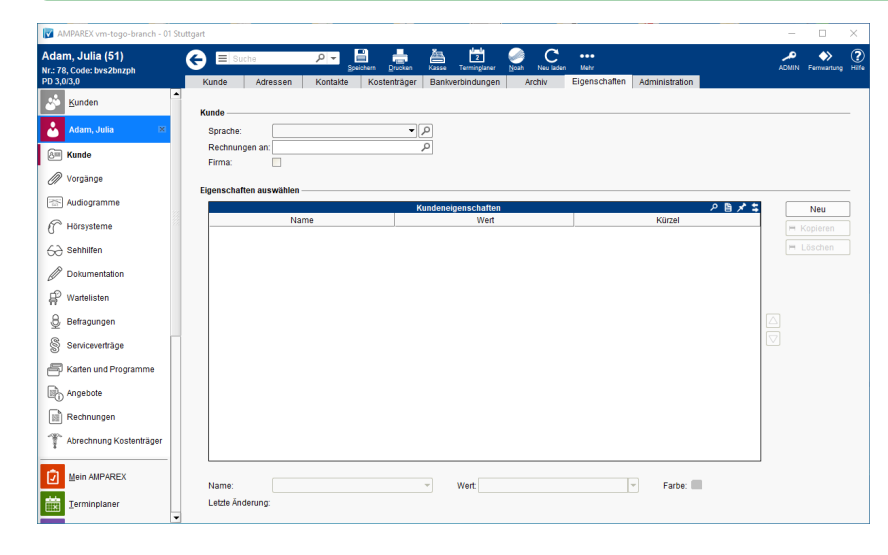

#### Funktionsleiste

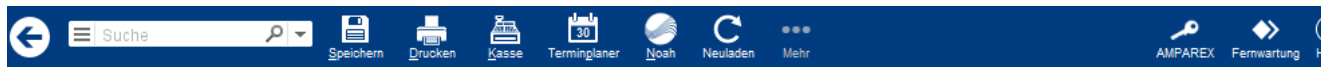

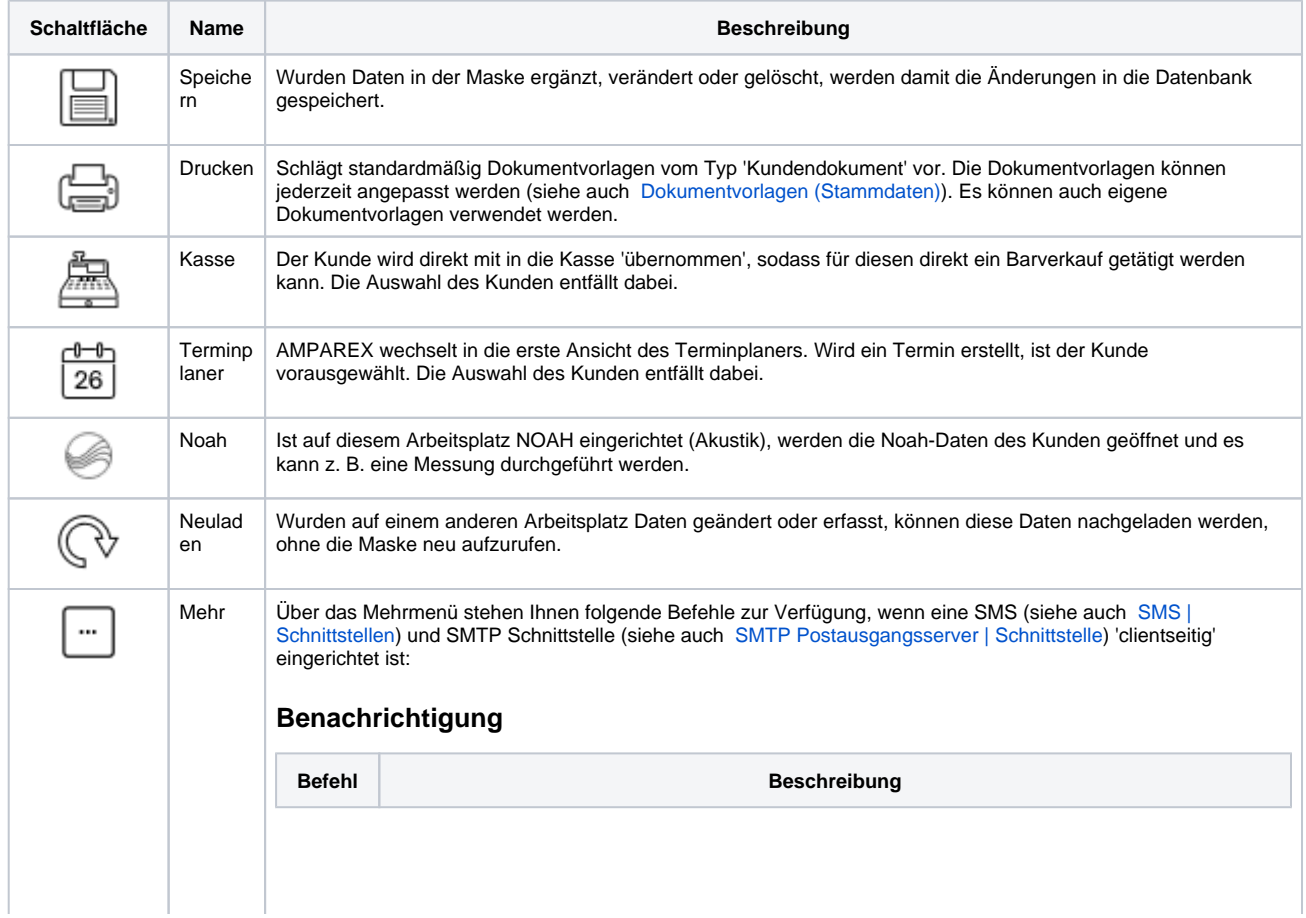

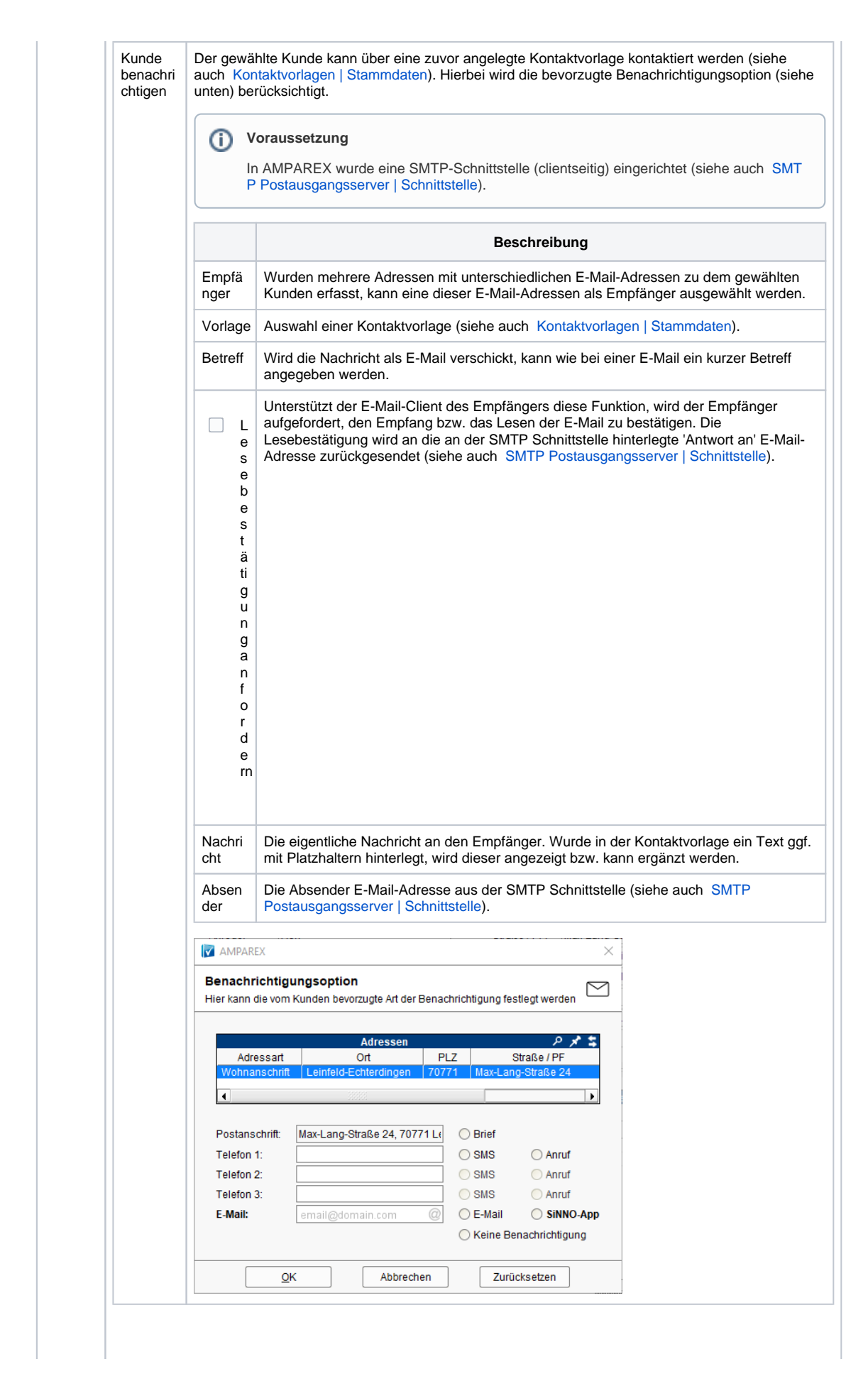

ത

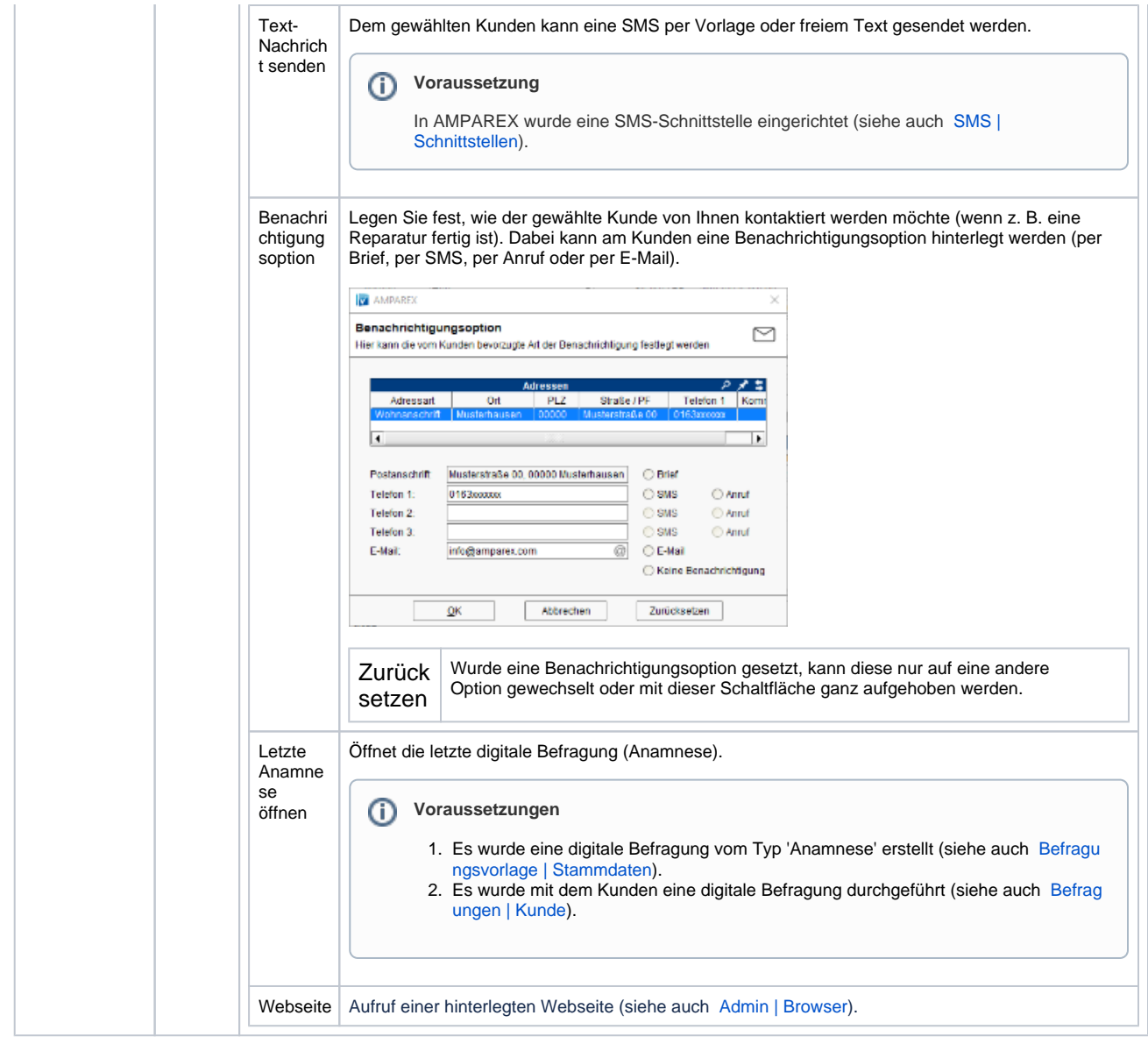

### Maskenbeschreibung

#### **Kunde**

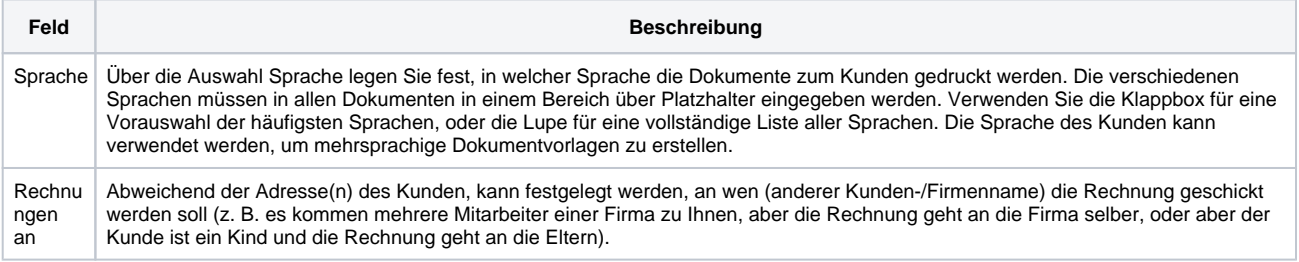

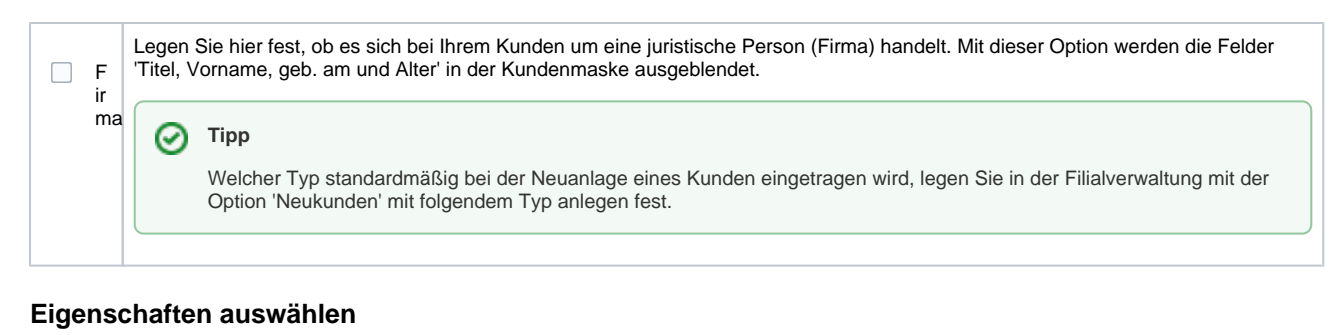

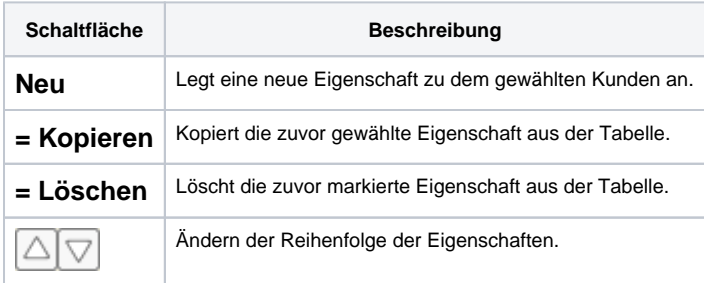

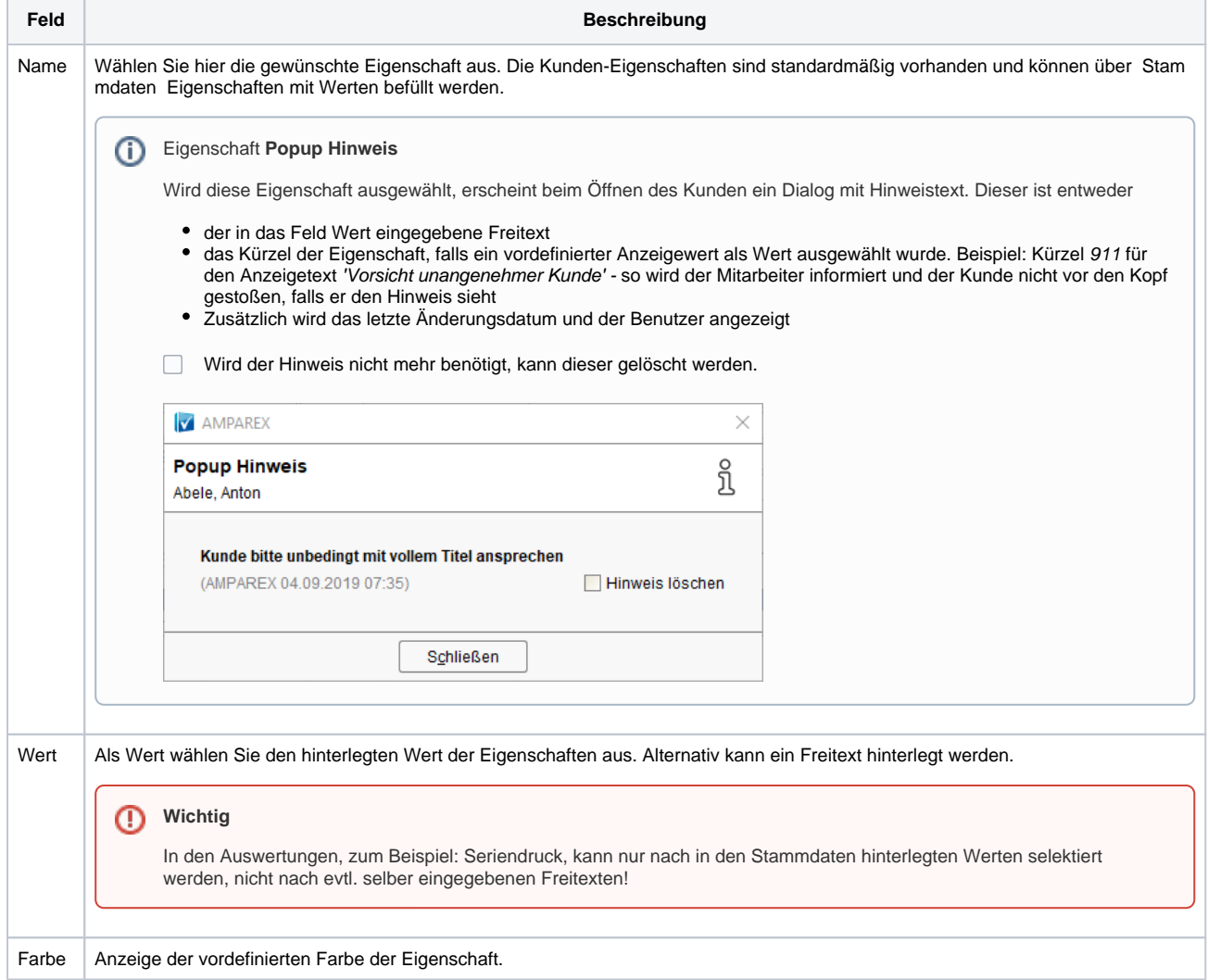

### Siehe auch ...

[Vorgang | Filialverwaltung](https://manual.amparex.com/display/HAN/Vorgang+%7C+Filialverwaltung)